# Passing Parameters

Data passed to a subroutine is called a parameter.

There are two classes of parameters:

- in (call by value)
	- Original data does not change
	- Copy of original data is used by subroutine
	- Copy may be modified
- in-out (call by reference)
	- Original data can be modified
	- Location of data is passed

Parameters are passed using:

- Registers (data registers used to pass by value)
- Parameter (Memory) block (address register used to pass address of the block)
	- Block may be just one location or a block of memory locations
- Stack (stack can be both used to pass by value, or by reference)

## Passing Parameters

#### Calling Program

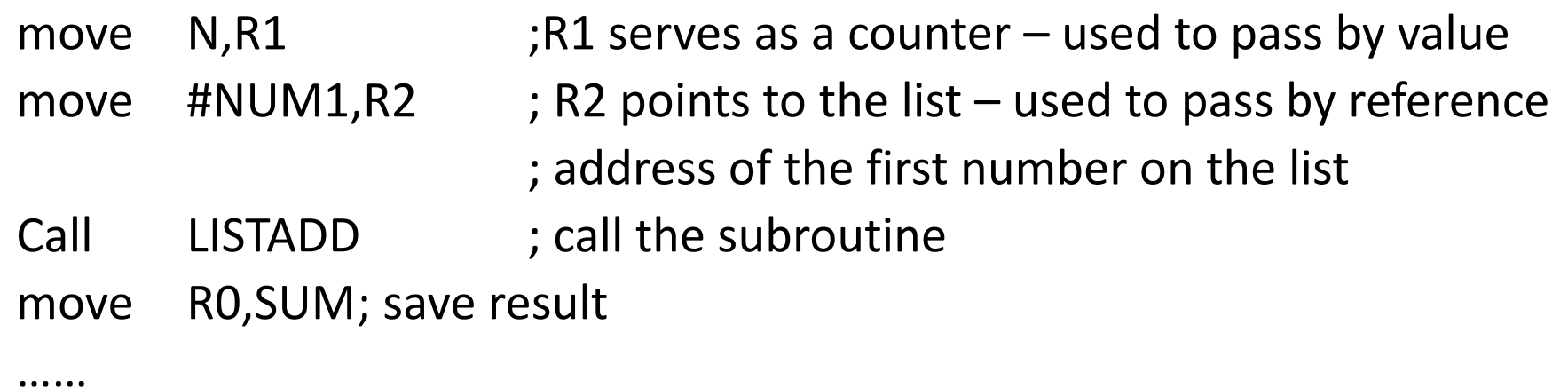

#### Subroutine

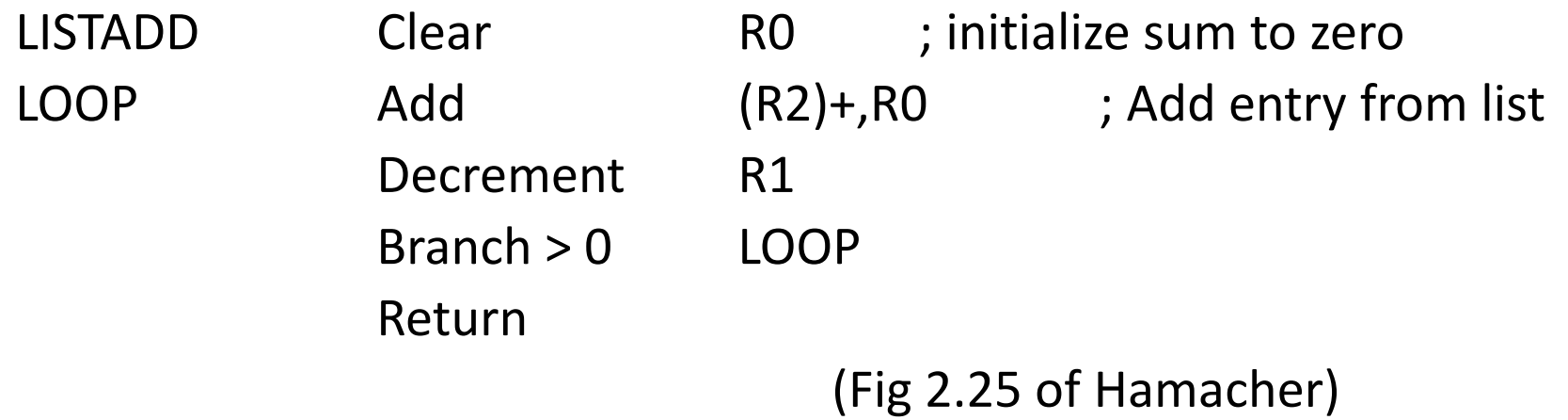

## **Example: Power Calculation Subroutine**

- A subroutine is needed which accepts two integers as input parameters:
	- a base, B (a signed integer), Size = one byte (range:  $-128 \le B \le 127$ )
	- $-$  an exponent E (a positive integer) Size = one byte,
	- and, compute the function  $B<sup>E</sup>$  size of answer = long word

Functional specification (pseudo code) of subroutine POWER:

POWER (B, E)  $D1 = B$ ; input arguments, base  $D2 = E$ ; exponent, a positive integer initialize D3 to 1 ; answer initialized to 1 while  $D2 > 0$  $D3 = D1*D3$ ; compute function using ; continued product of base  $D2 = D2 - 1;$  $\label{eq:3.1} \mathcal{F}^{(k)}(\mathbb{R}^d) = \mathcal{F}_{k}^{(k)}(\mathbb{R}^d) = 2\mathbf{g}^k.$ end POWER **Return to calling program** 

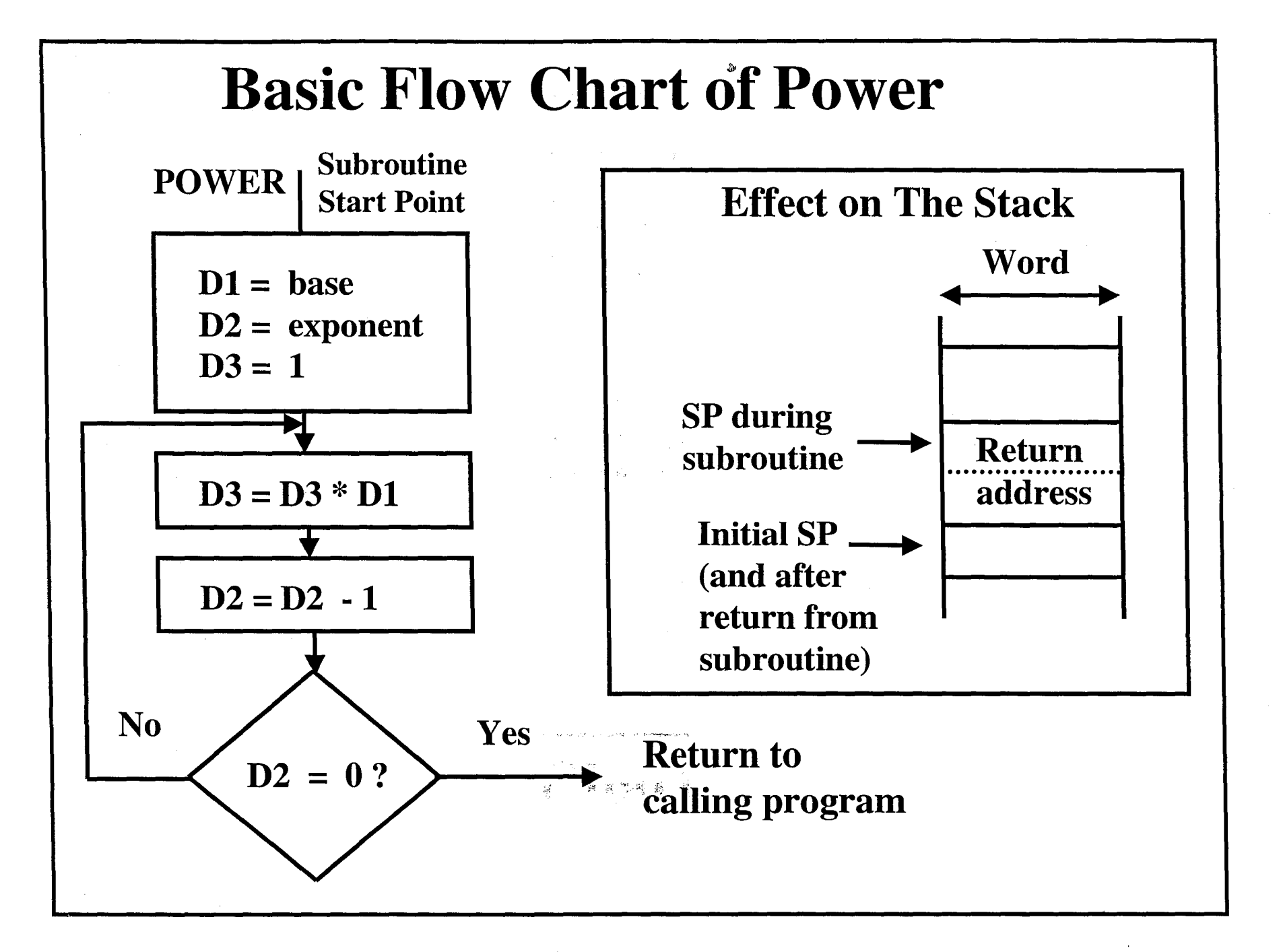

### **POWER: Four Parameter Passing Cases**

- We'll examine four assembly versions of the subroutine  $\bullet$ **POWER** and sample Main programs that calls it.
- Each version uses a different parameter passing method:  $\bullet$ 
	- Case 1: Parameter passing by value, using data registers.
	- Case 2: Parameter passing by reference, using address registers.
	- Case 3: Parameter passing by value, using the stack.
	- Case 4: Parameter Passing by reference, using the stack

### **POWER Subroutine Example (Case 1)**

#### **Parameter Passing by Value: Using Data Registers** - Main Program -

**MAIN ORG MOVE MOVE EXT.W**  $\gamma$ **CLR.W** MOVE 102 **BSR LEA MOVE**  $5\sigma^2$ **MOVE TRAP**  $m^{3}$ **ORG** DC.B B  $DC.B$  $\bf{E}$ DS.L  $\Lambda$ 

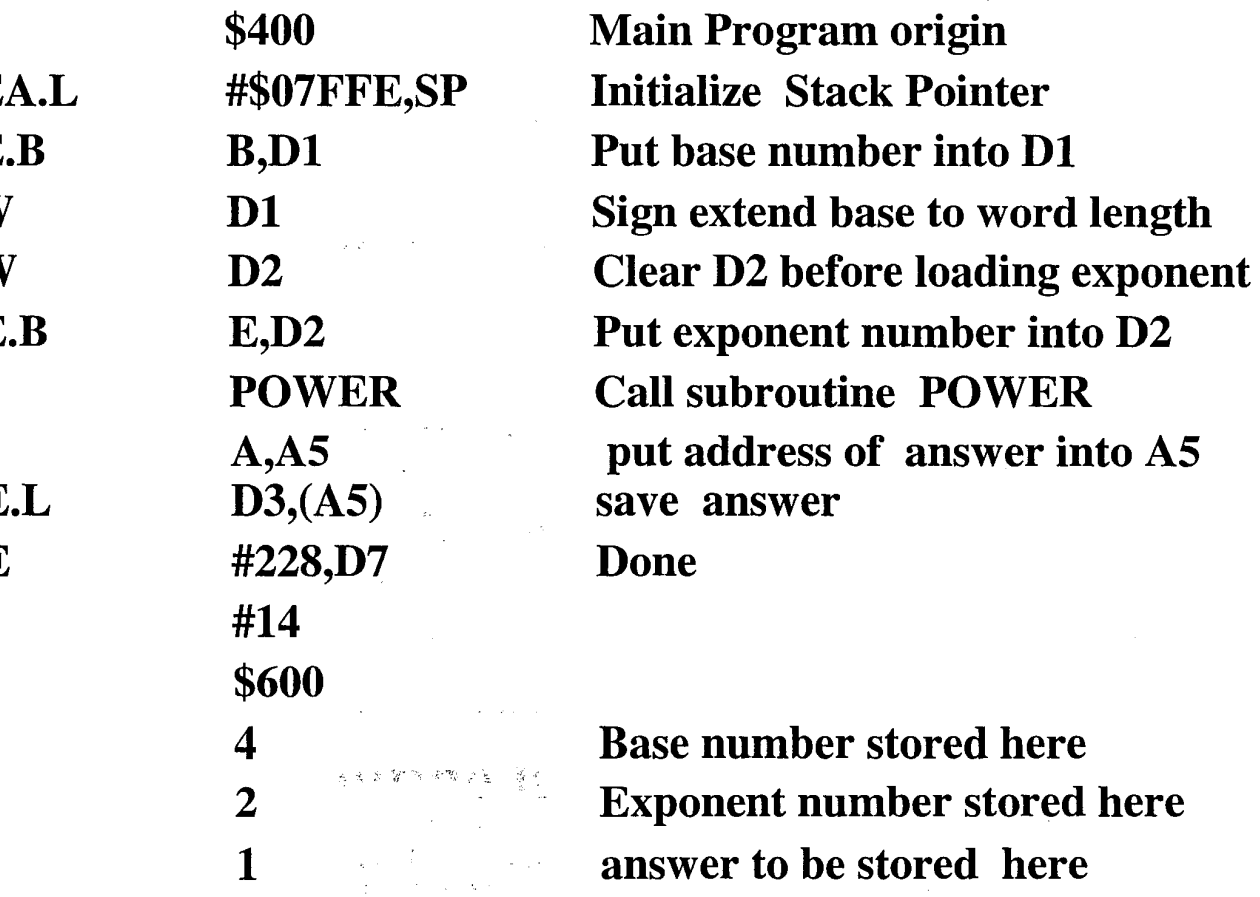

### **POWER Subroutine Example (Case 1) Parameter Passing by Value: Using Data Registers Continued - Subroutine**

 $\delta \nu$ 

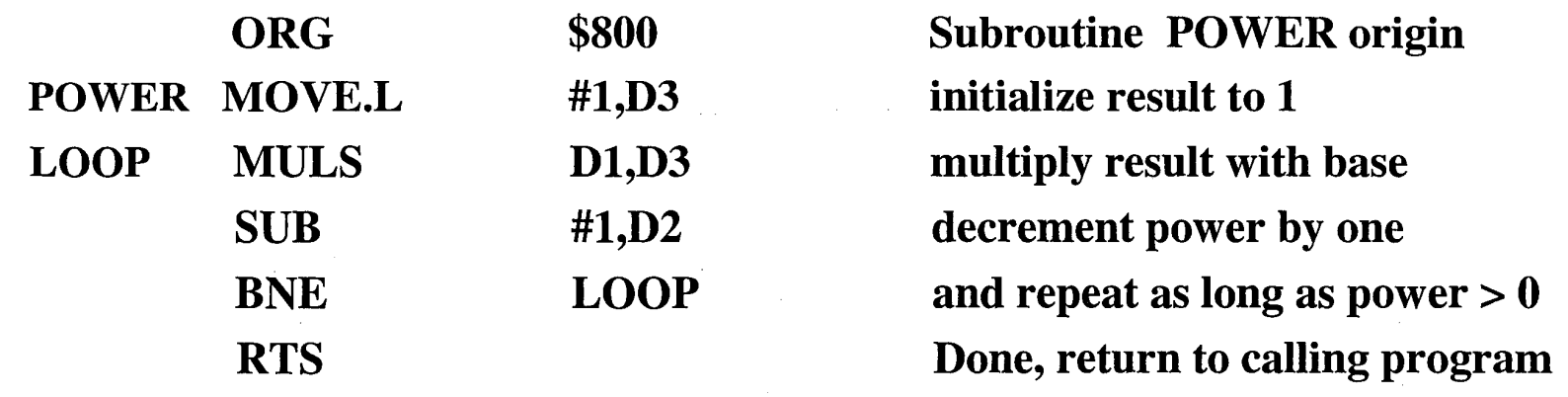

 $\sim 10^{-1}$ 

 $\sim$ 

### **POWER Subroutine Example (Case 2) Parameter Passing by Reference: Using Address Registers** - Main Program -

 $\lambda$ 

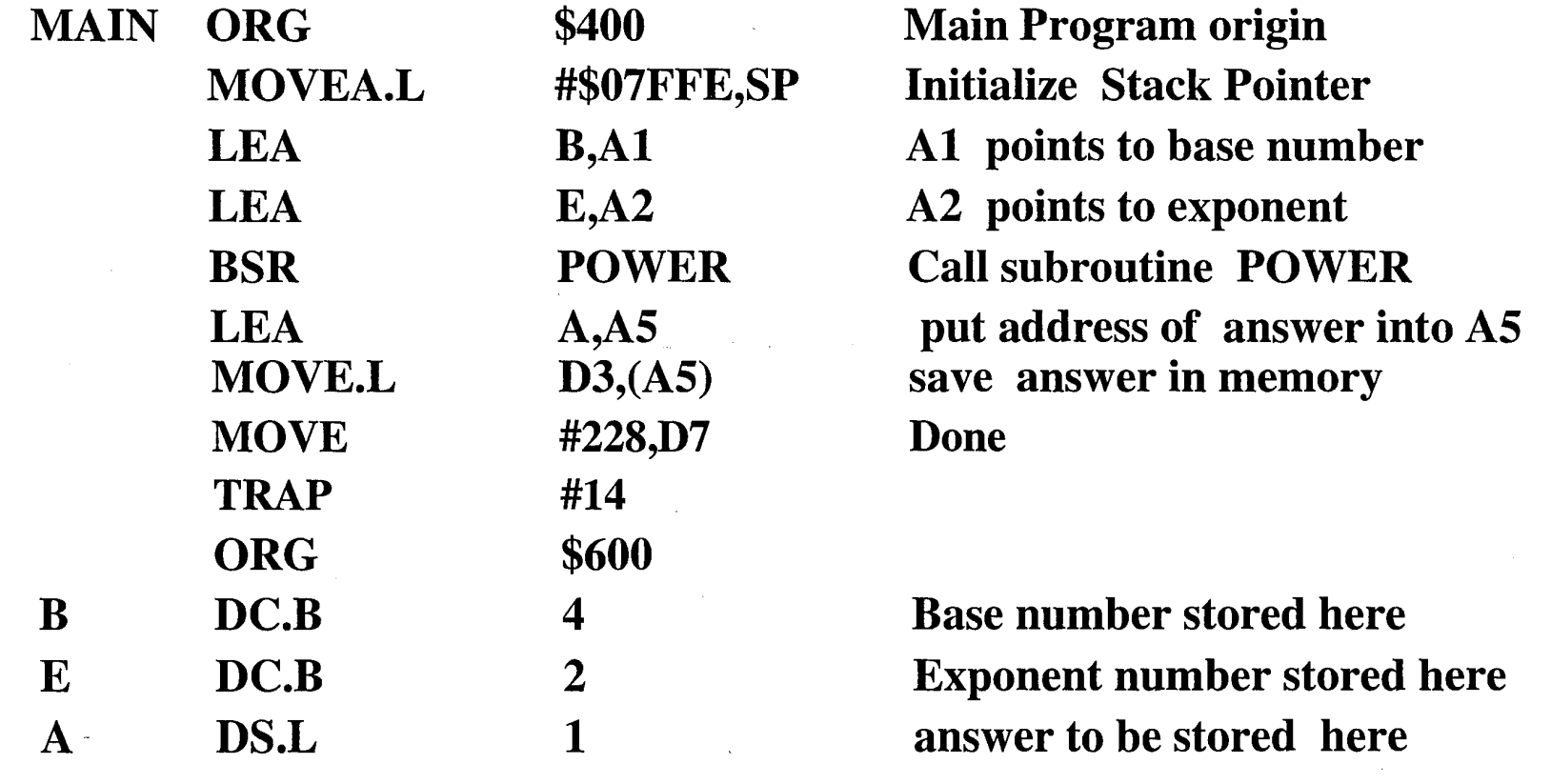

### **POWER Subroutine Example (Case 2) Parameter Passing by Reference: Using Address Registers Continued - Subroutine**

 $\mathbb{R}^2$ 

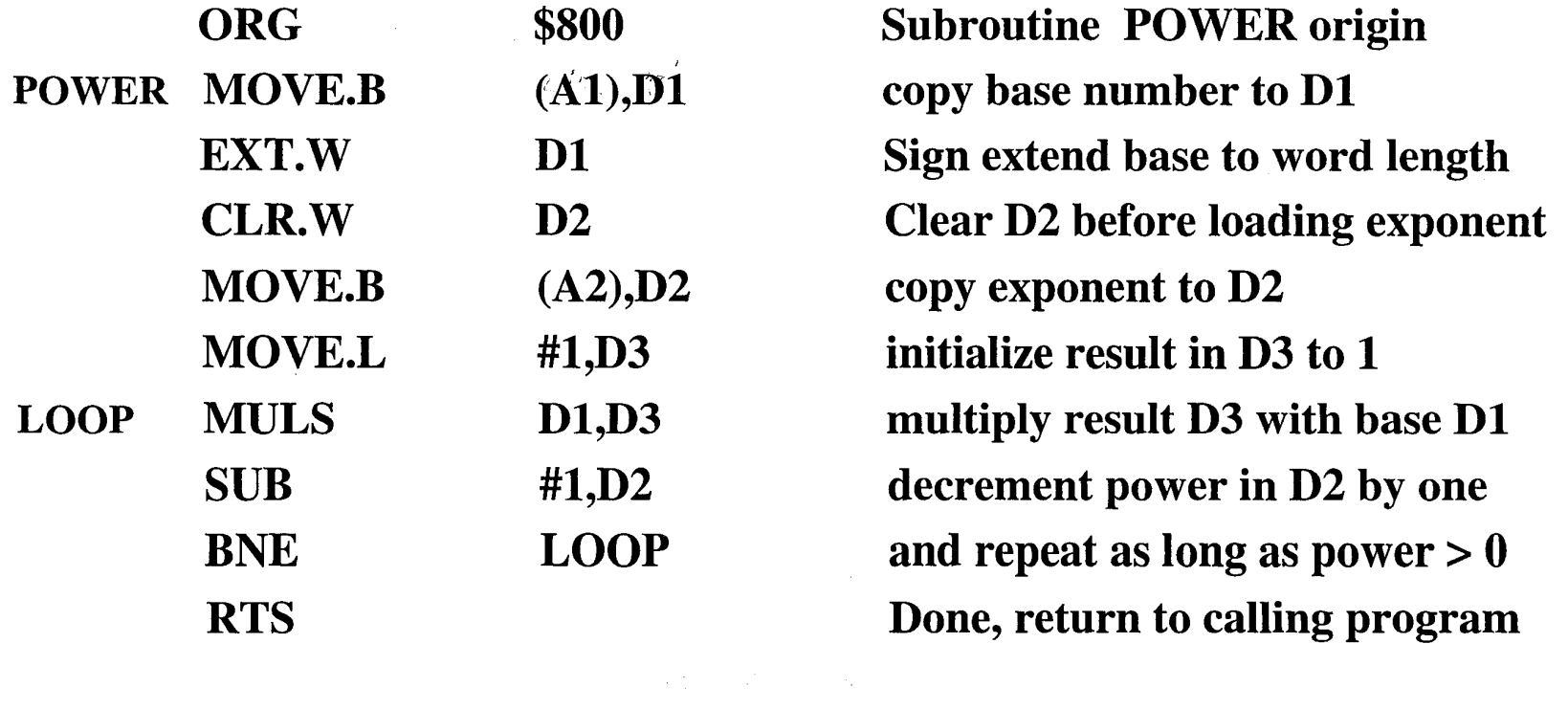

## Example of Passing Parameters by parameter block

; Parameter Blocks have advantage when the number of parameters to be passed is large. If all registers were used for parameter passing, subroutine will have no registers to work with

;Main Program main equ \* …. lea block, a0 ; move address of parameter block to a0 move. **https://edgererance/information** move string address to block jsr convert ; call subroutine ….. ; result is in the block (four bytes offset) ….. ….. ; end of code ; Subroutine convert convert equ \* movea. block, a2 (block, a2 ) is copy string pointer to a2 ….. ….. ; assume result is in d0 move.w d0, 4(a0)  $\qquad \qquad$  ; save the result in the block rts ; return ; Data area ; string ds.b 20 contracts are the string storage for string block ds.l 1 1 contact the string that the string block ds.l the string ds.w 1 ; second parameter: resulted signed integer

end